**Lecture 2** 2021/2022**Microwave Devices and Circuits** for Radiocommunications

#### 2021/2022

- 2C/1L, **MDCR**
- **Attendance at minimum 7 sessions (course + laboratory)**
- Lectures- **associate professor Radu Damian**
	- **Monday 11-13, Online, Microsoft Teams**
	- $E 50\%$  final grade
	- **problems** + (2p atten. lect.) + (3 tests) + (bonus activity)
		- first test L2: 28.02.2022 (t2 and t3 not announced)
		- 3p=+0.5p
	- **all materials/equipments authorized**

#### 2021/2022

- Laboratory **associate professor Radu Damian**
	- **Thursday 16-18 (17:30), II.13**
	- **Friday 10-12, II.13**
	- $\blacksquare$  L 25% final grade
		- **ADS, 4 sessions**
		- Attendance + personal results
	- $\blacksquare$  P 25% final grade
		- ADS, 3 sessions (-1? 25.02.2022)
		- personal homework

### **Materials**

#### **http://rf-opto.etti.tuiasi.ro**

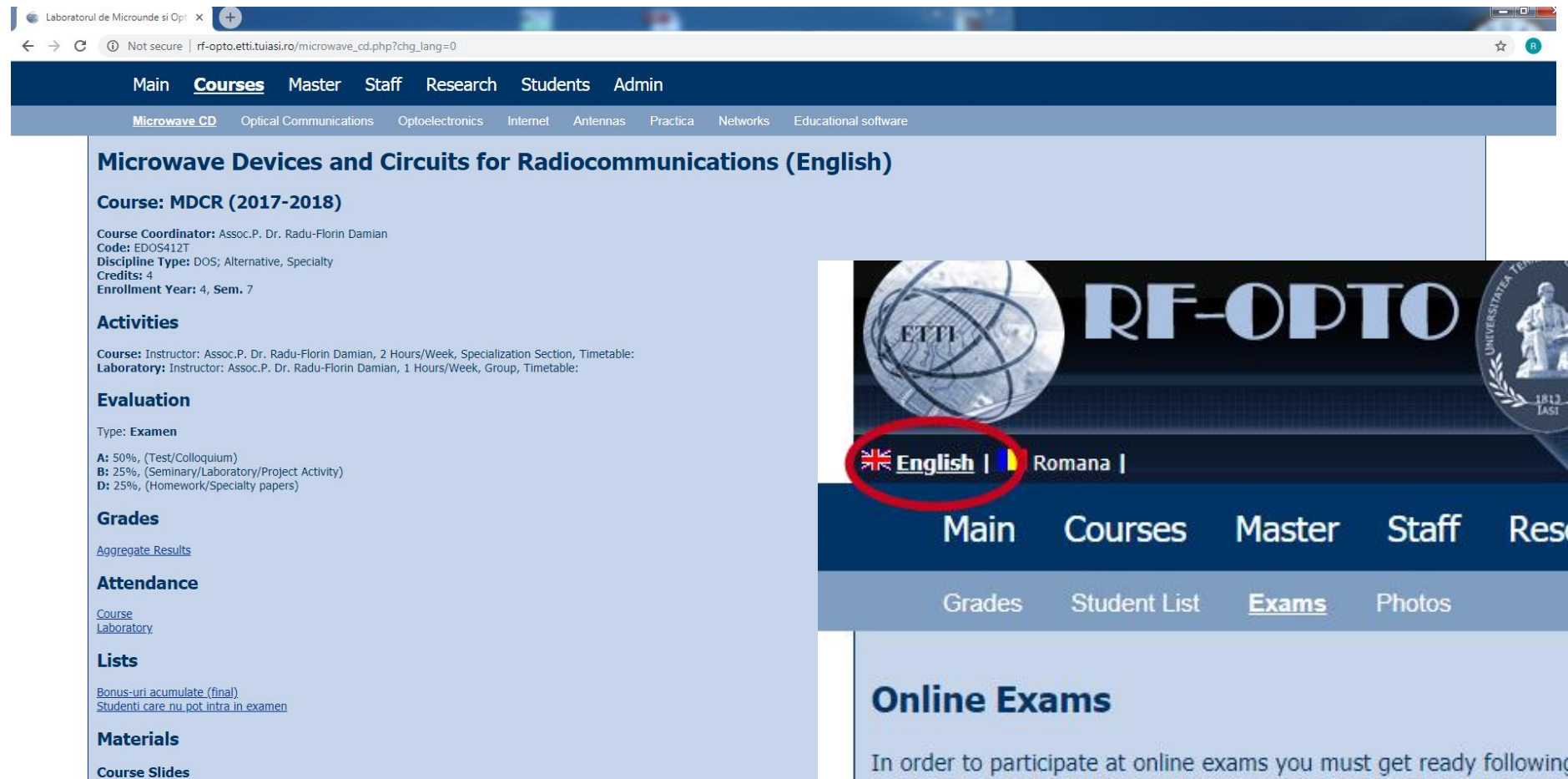

٠

 $P_{\text{max}}$  where

 $2 - 1 - 1$ 

MDCR Lecture 1 (pdf, 5.43 MB, en, 99)<br>MDCR Lecture 2 (pdf, 3.67 MB, en, 99) MDCR Lecture 3 (pdf, 4.76 MB, en, as) MDCR Lecture 4 (pdf, 5.58 MB, en, as)

## **Materials**

#### ■ RF-OPTO

- **http://rf-opto.etti.tuiasi.ro**
- **David Pozar, "Microwave Engineering"**, Wiley; 4th edition , 2011
	- **1 exam problem**  $\leftarrow$  **Pozar**

#### **Photos**

- **Sent by email/online exam**
- **used at lectures/laboratory**

## Profile photo

#### **Profile photo - online "exam"**

**Examene online: 2020/2021** 

Disciplina: MDC (Microwave Devices and Circuits (Engleza))

#### Pas<sub>3</sub>

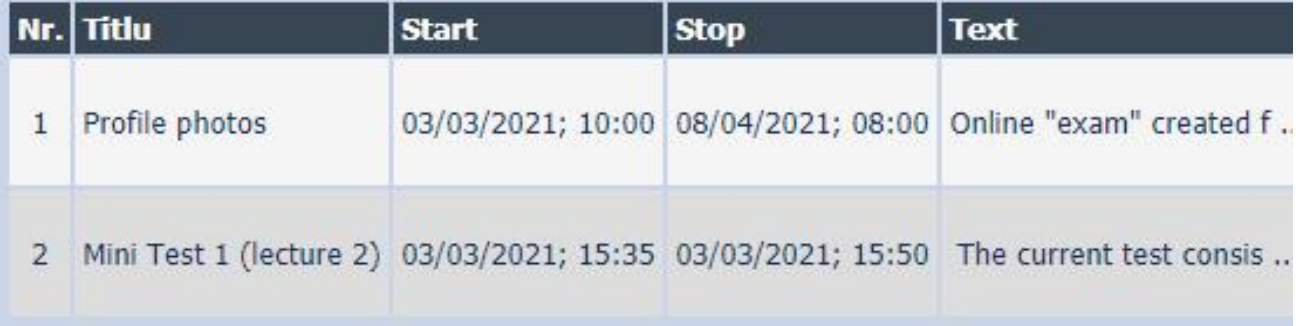

## Online

#### access to **online exams** requires the **password** received by email

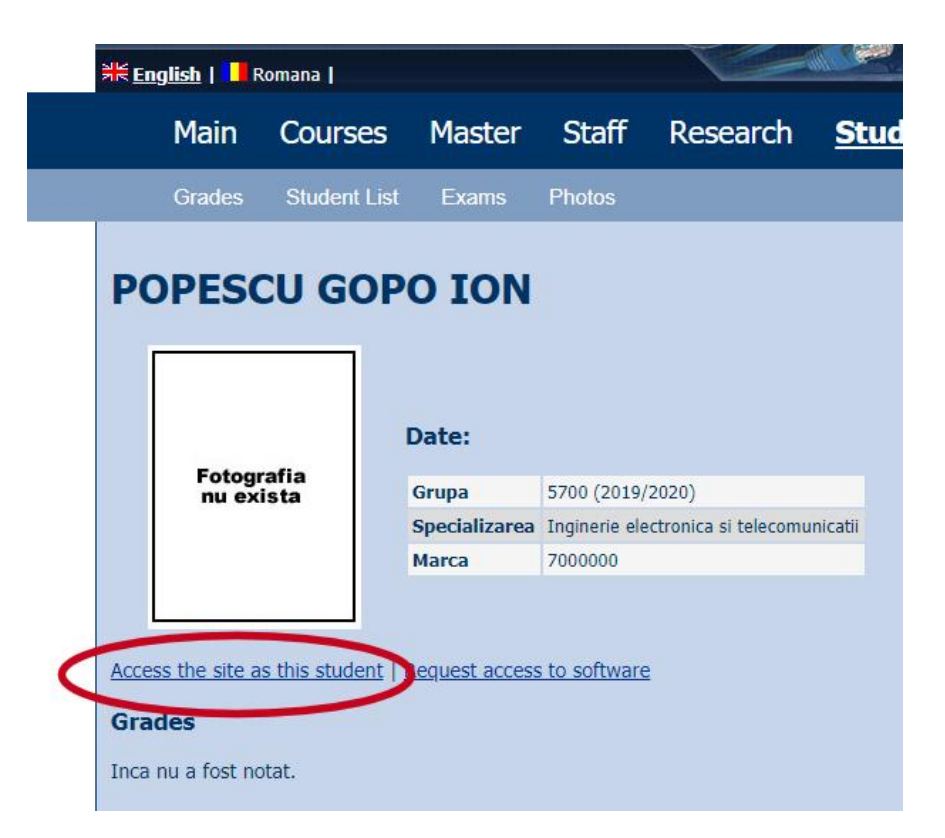

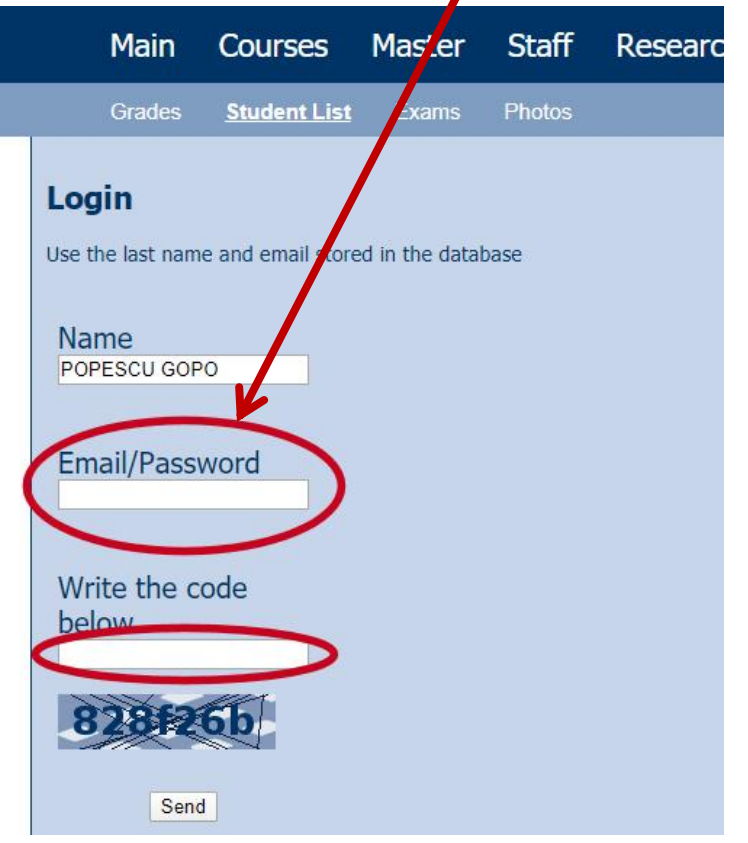

#### Password

#### received by email

Important message from RF-OPTO Inbox x

#### Radu-Florin Damian

to me, POPESCU -

 $\overline{X}_{\Delta}$  Romanian  $\rightarrow$  > English  $\rightarrow$  Translate message

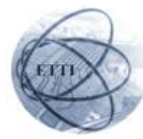

Laboratorul de Microunde si Optoelectronica Facultatea de Electronica, Telecomunicatii si Tehnologia Informatiei Universitatea Tehnica "Gh. Asachi" Iasi

#### In atentia: POPESCU GOPO ION

Parola pentru a accesa examenele pe server-ul rf-opto este Parola:

Identificati-va pe server, cu parola, cat mai rapid, pentru confirmare.

Memorati acest mesaj intr-un loc sigur, pentru utilizare ulterioara

#### Attention: POPESCU GOPO ION

The password to access the exams on the rf-opto server is Password:

Login to the server, with this password, as soon as possible, for confirmation.

Save this message in a safe place for later use

Reply

Forward **Keply all** 

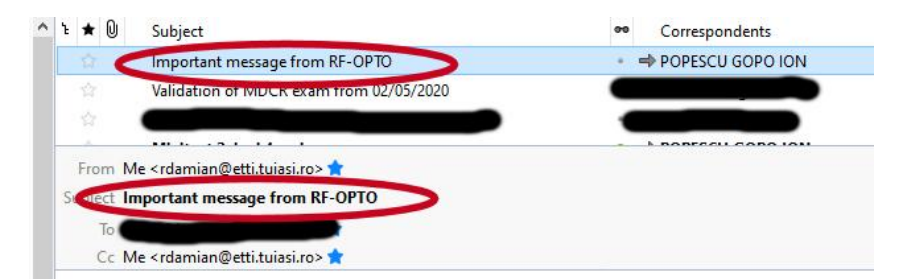

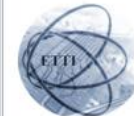

Laboratorul de Microunde si Optoelectronica Facultatea de Electronica, Telecomunicatii si Tehnologia Informatiei Universitatea Tehnica "Gh. Asachi" lasi

#### In atentia: POPESCU GOPO ION

Parola pentru a accesa examenele pe server-ul rf-opto este Parola:

Identificati-va pe server, cu parola, cat mai rapid, pentru confirmare.

Memorati acest mesaj intr-un loc sigur, pentru utilizare ulterioara

#### **Attention: POPESCU GOPO ION**

The password to access the exams on the rf-opto server is Password:

Login to the server, with this password, as soon as possible, for confirmation.

Save this message in a safe place for later use

## **Online Exam manual**

- **The online exam app used for:** 
	- lectures (attendance)
	- laboratory
	- **project**
	- **E** examinations

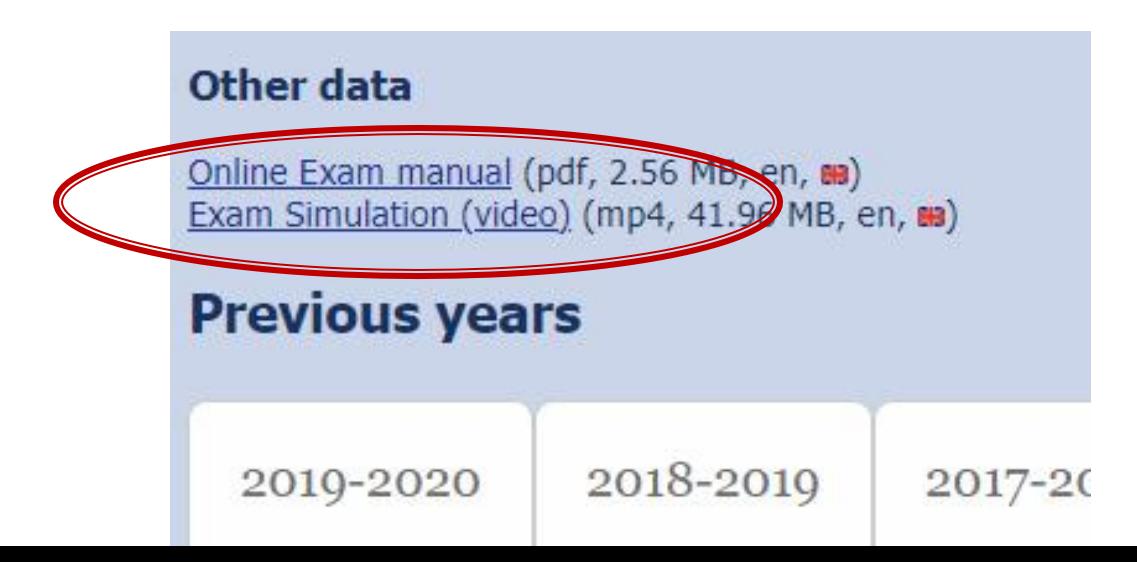

### **Examen online**

#### always against a **timetable**

- long period (lecture attendance/laboratory results)
- short period (tests: 15min, exam: 2h)

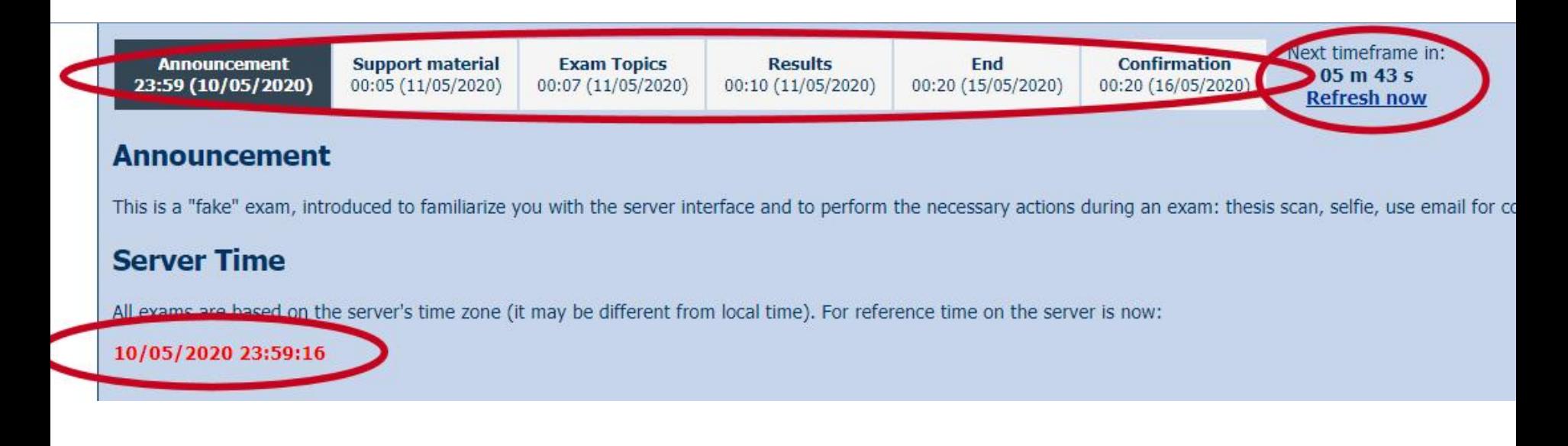

## Online results submission

#### many numerical values/files

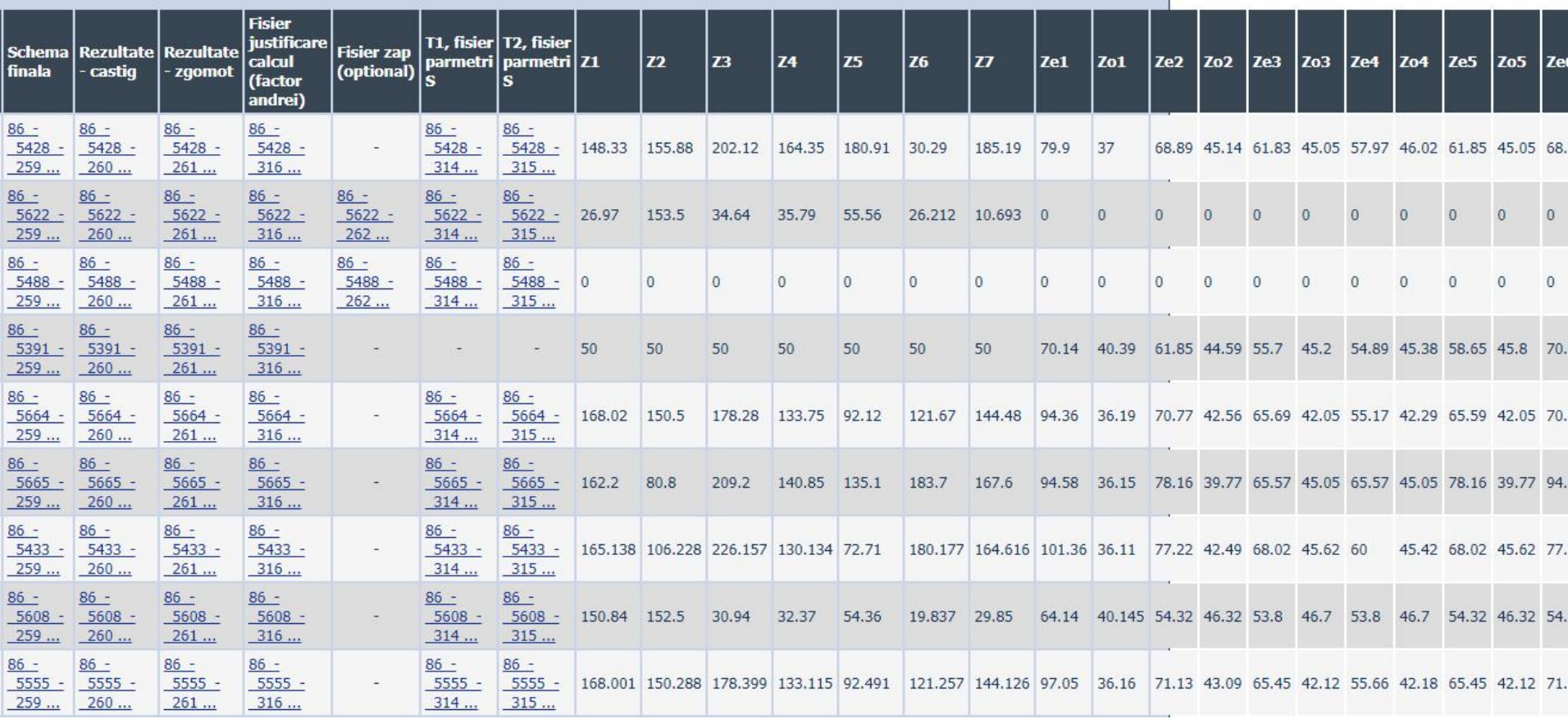

## Online results submission

#### many numerical values

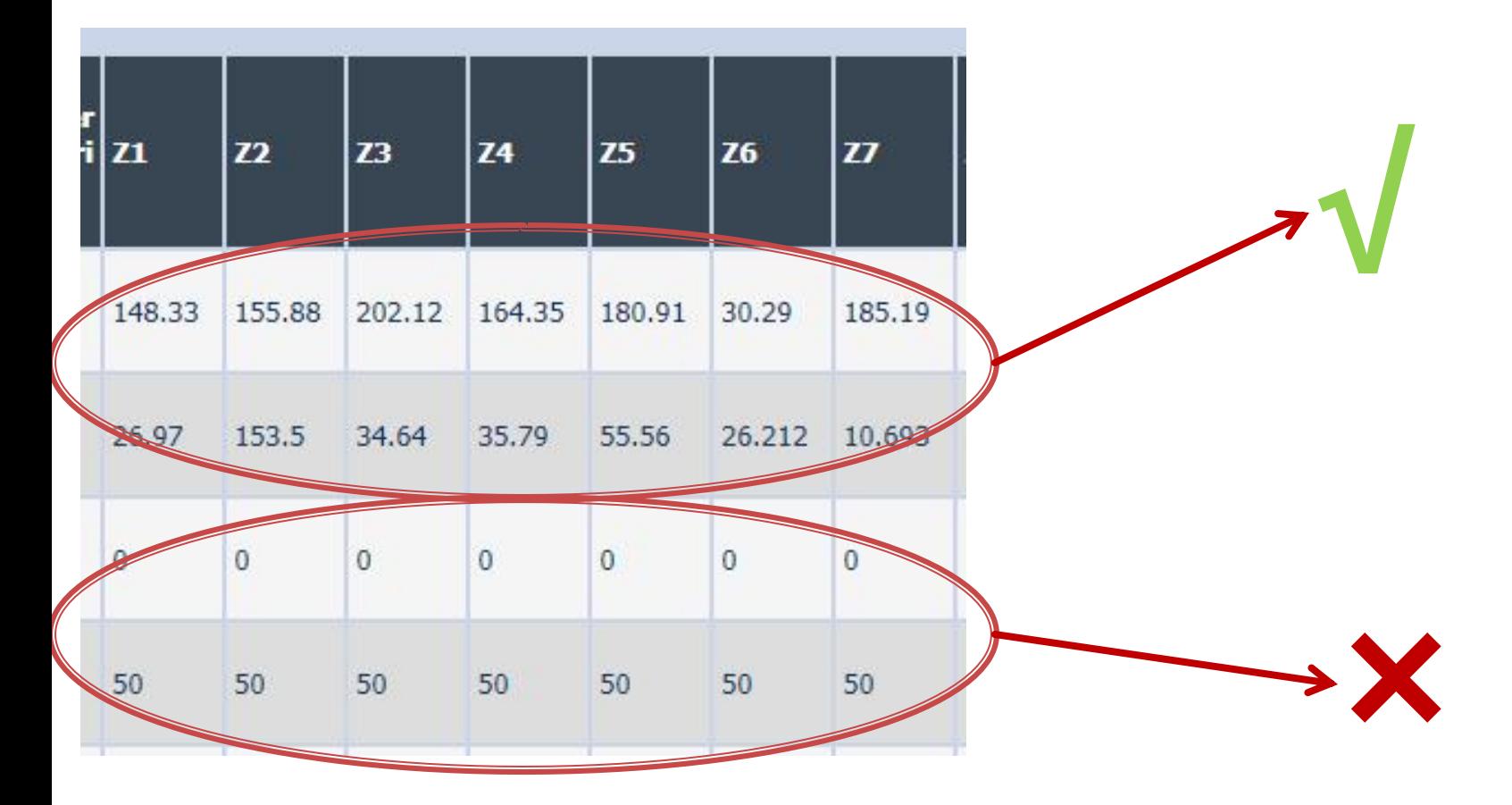

### Online results submission

# **Grade = Quality of the work + + Quality of the submission**

## **Course Objectives 4**

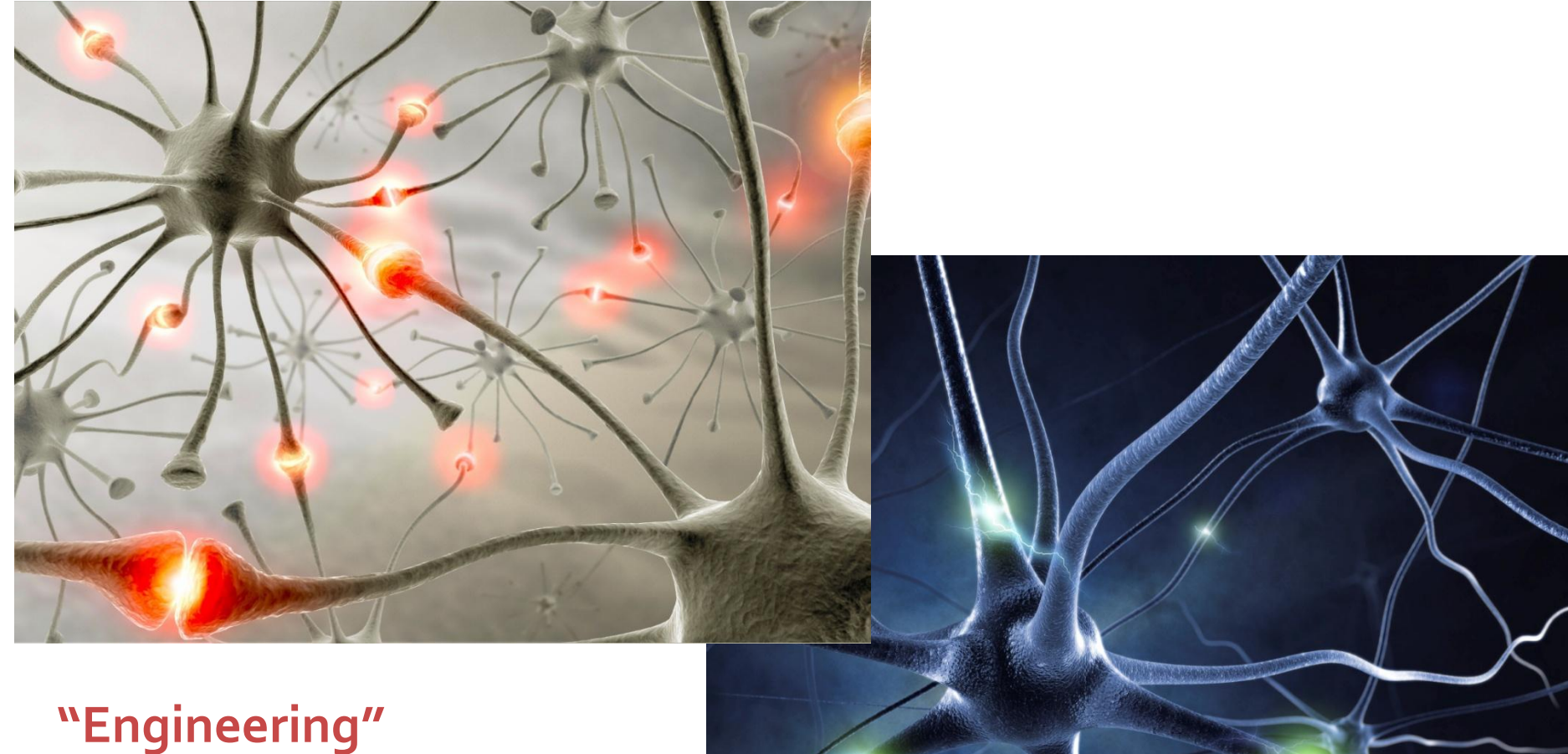

es kilometra katolika lahir katolika katolika katolika katolika katolika katolika katolika katolika katolika k

**Sinapses** 

## **Course Topics**

- **Transmission lines**
- **Impedance matching and tuning**
- **Directional couplers**
- **Power dividers**
- **Microwave amplifier design**
- **Microwave filters**
- **Oscillators and mixers ?**

## **Textbooks**

#### **http://rf-opto.etti.tuiasi.ro**

- **I** Irinel Casian-Botez: "Microunde vol. 1: Proiectarea de circuit", Ed. TEHNOPRES, 2008
- **David Pozar, Microwave Engineering, Wiley;** 4th edition , 2011, ISBN : 978-1-118-29813-8 (E), ISBN : 978-0-470-63155-3 (P)

# Examen: Logarithmic scales

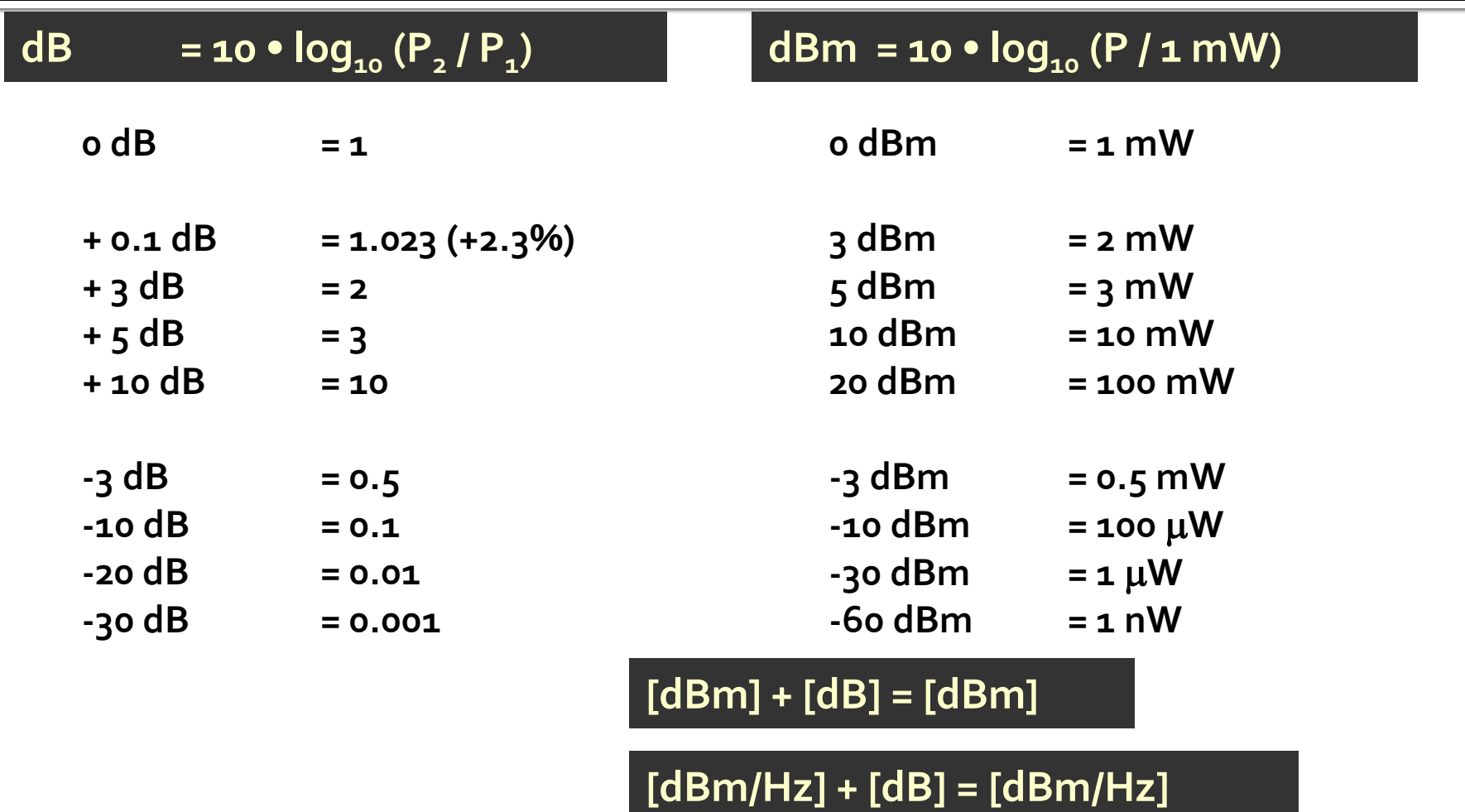

**[x] + [dB] = [x]** 

# **Computing powers**

$$
\text{Loss} = \frac{P_{out}}{P_{in}} < 1
$$

$$
\frac{P_{out}}{P_{in}} < 1
$$
 Log[dB] = [-10 \cdot log<sub>10</sub>  $\left(\frac{P_{out}}{P_{in}}\right)$ 

$$
Gain = \frac{P_{out}}{P_{in}} > 1
$$
 
$$
Gain[dB] = 10 \cdot log_{10}
$$

$$
Gain[dB] = 10 \cdot log_{10}\left(\frac{P_{out}}{P_{in}}\right)
$$

# **Computing powers**

$$
Loss = \frac{P_{out}}{P_{in}} \qquad Loss[dB] = [-10 \cdot log_{10} \left( \frac{P_{out}}{P_{in}} \right)]
$$
  

$$
Loss[dB] = [-10 \cdot log_{10} \left( \frac{P_{out}}{P_{0}} \cdot \frac{P_{0}}{P_{in}} \right)] = [-10 \cdot \left[ log_{10} \left( \frac{P_{out}}{P_{0}} \right) - log_{10} \left( \frac{P_{in}}{P_{0}} \right) \right]
$$
  

$$
Loss[dB] = [-10 \cdot log_{10} \left( \frac{P_{out}}{P_{0}} \right)]
$$

**√**

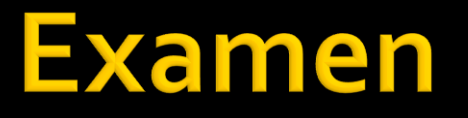

Complex numbers arithmetic!!!! **2** =  $a + j \cdot b$ ;  $j^2 = -1$ 

## **Complex plane**

- abscissa real part
- ordinate imaginary part
- any of them can be negative, whole plane, 4 quadrantsIm

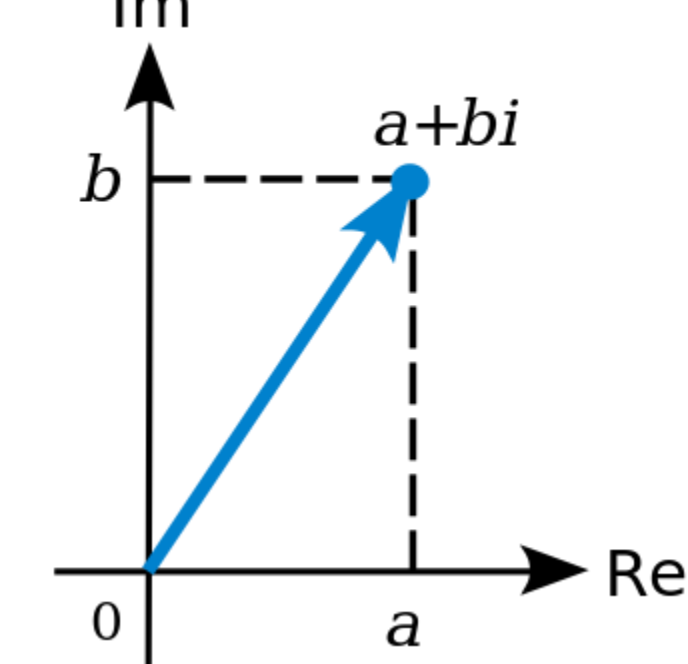

### **Elementary operations**

**Addition Subtraction**  $z + w = (a + j \cdot b) + (c + j \cdot d) = (a + c) + j \cdot (b + d)$ 

$$
z-w = (a+j \cdot b)-(c+j \cdot d) = (a-c)+j \cdot (b-d)
$$

**• Multiplication** 

$$
z \cdot w = (a + j \cdot b) \cdot (c + j \cdot d) = (a \cdot c - b \cdot d) + j \cdot (b \cdot c + a \cdot d)
$$

**Division** 

$$
z/w = \frac{a+j \cdot b}{c+j \cdot d} = \frac{(a+j \cdot b) \cdot (c-j \cdot d)}{(c+j \cdot d) \cdot (c-j \cdot d)} = \left(\frac{a \cdot c + b \cdot d}{c^2 + d^2}\right) + j \cdot \left(\frac{b \cdot c - a \cdot d}{c^2 + d^2}\right)
$$

# Conjugate

$$
\blacksquare \mathsf{Z} \qquad z = a + j \cdot b
$$

$$
z^* = a - j \cdot b
$$

• Symmetry over the real axis

Re(z) = a = 
$$
\frac{1}{2} \cdot (z + z^*)
$$
  
\nIm(z) = b =  $\frac{1}{2 \cdot j} \cdot (z - z^*) = \frac{j}{2} \cdot (z^* - z)$   
\n $(z+w)^* = z^* + w^*$   
\n $(z-w)^* = z^* - w^*$   
\n $(z \cdot w)^* = z^* \cdot w^*$   
\n $(z/w)^* = z^* / w^*$ 

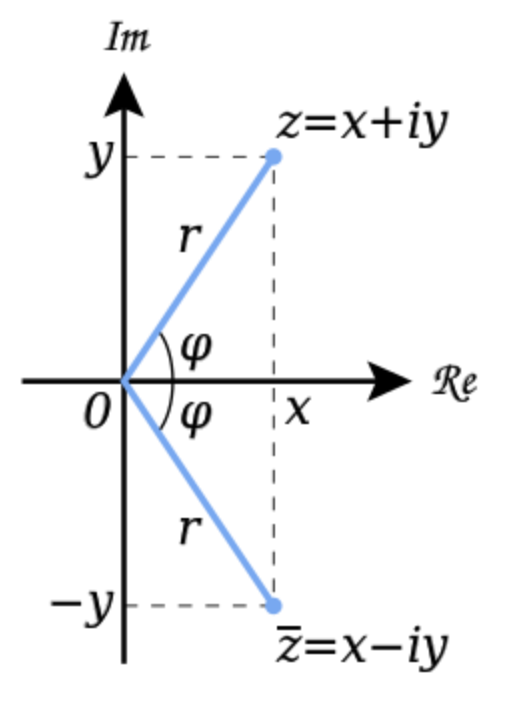

- **Polar representation**  modulus
	- phase relative to the real axis  $z = a + j \cdot b = |z| \cdot (\cos \varphi + j \cdot \sin \varphi)$  $(z)$  $\mathbf{I}$  $\left| \right|$  $\left| \right|$  $\left| \right|$  $\left| \right|$  $\overline{\mathcal{L}}$  $\vert$  $\left| \right|$  $\left| \right|$  $\left| \right|$  $\left| \right|$  $\left\{ \right.$  $\left\lceil$  $-\frac{\pi}{2}$ , nedefinit  $a=0$  $\vert -\pi, a < 0, b <$  $\int$  $\setminus$  $\mathsf{I}$  $\setminus$  $\int$  $|+\pi, a < 0, b \ge$  $\int$  $\setminus$  $\mathsf{I}$  $\setminus$  $\int$  $\vert, a \rangle$  $\int$  $\setminus$  $\mathsf{I}$  $\setminus$  $\int$  $= \arg(z) =$ 2 , 2  $\arctan \frac{b}{-}$   $-\pi$ ,  $a < 0, b < 0$  $\arctan \frac{b}{-} + \pi$ ,  $a < 0, b \ge 0$ arctan  $\frac{b}{-}$ ,  $a > 0$ arg  $\frac{\pi}{2}, -\frac{\pi}{2}$ , nedefinit a  $a < 0, b$ *a b*  $a < 0, b$ *a b a a b z* π π  $\varphi$  $|z| = \sqrt{a^2 + b^2}$

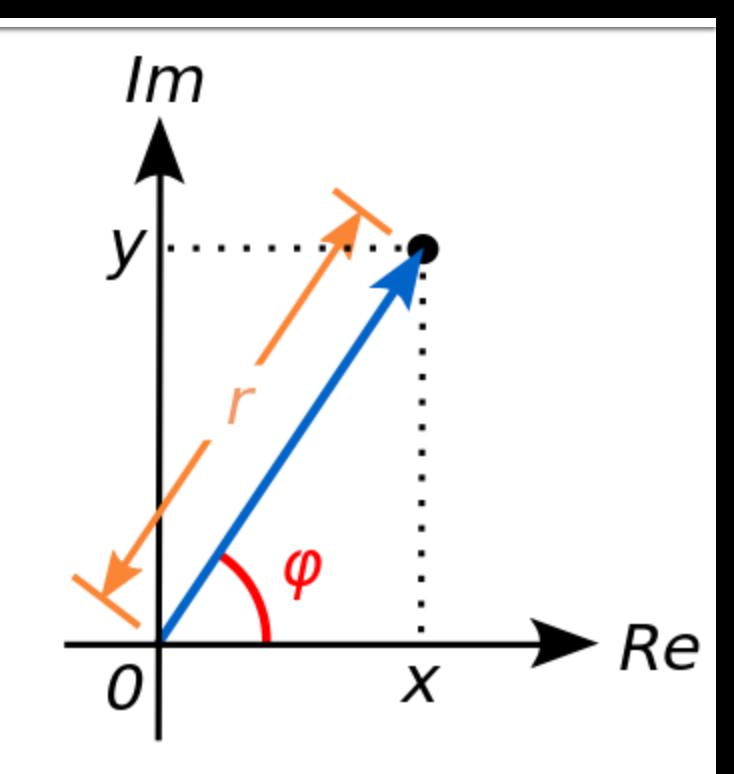

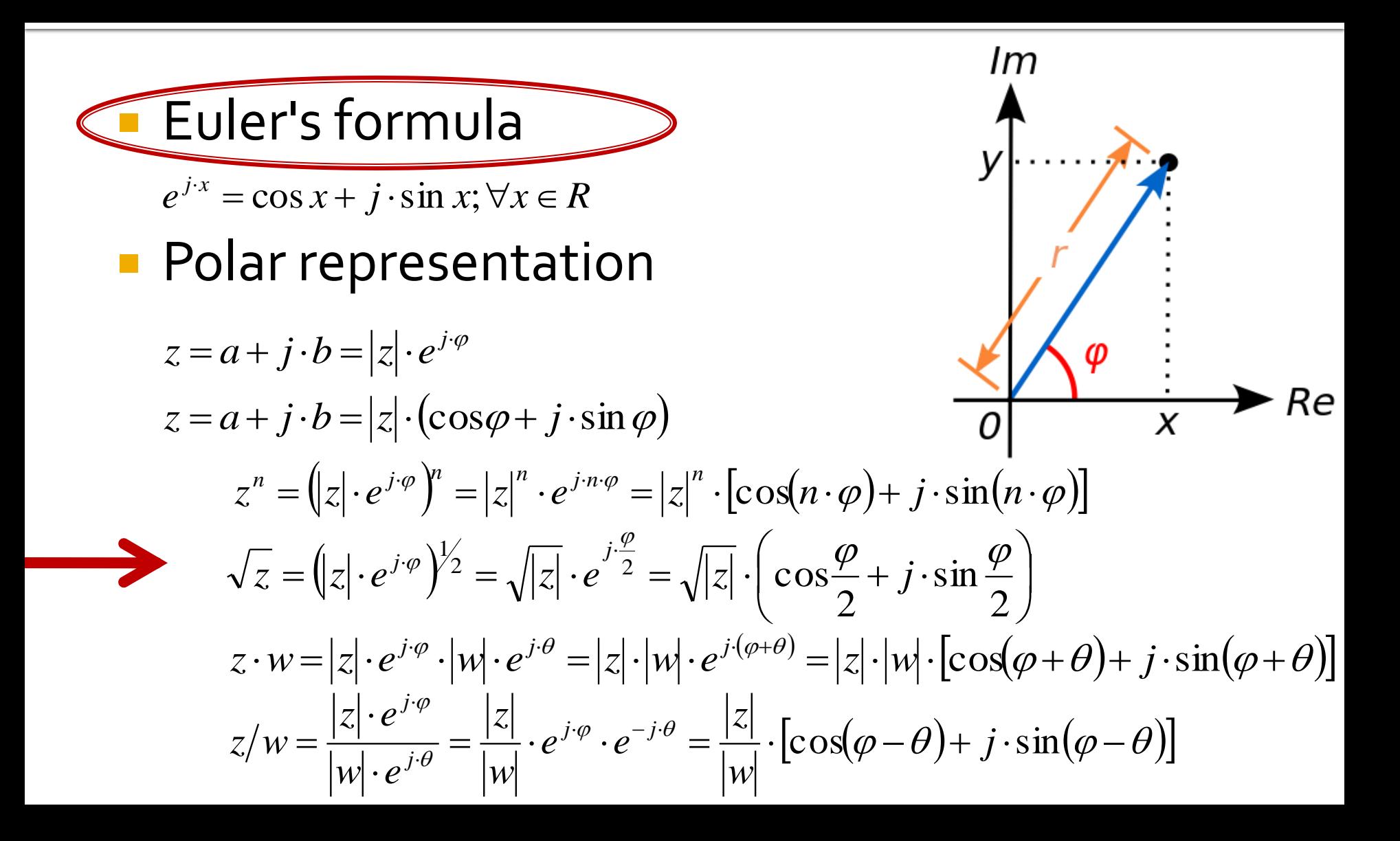

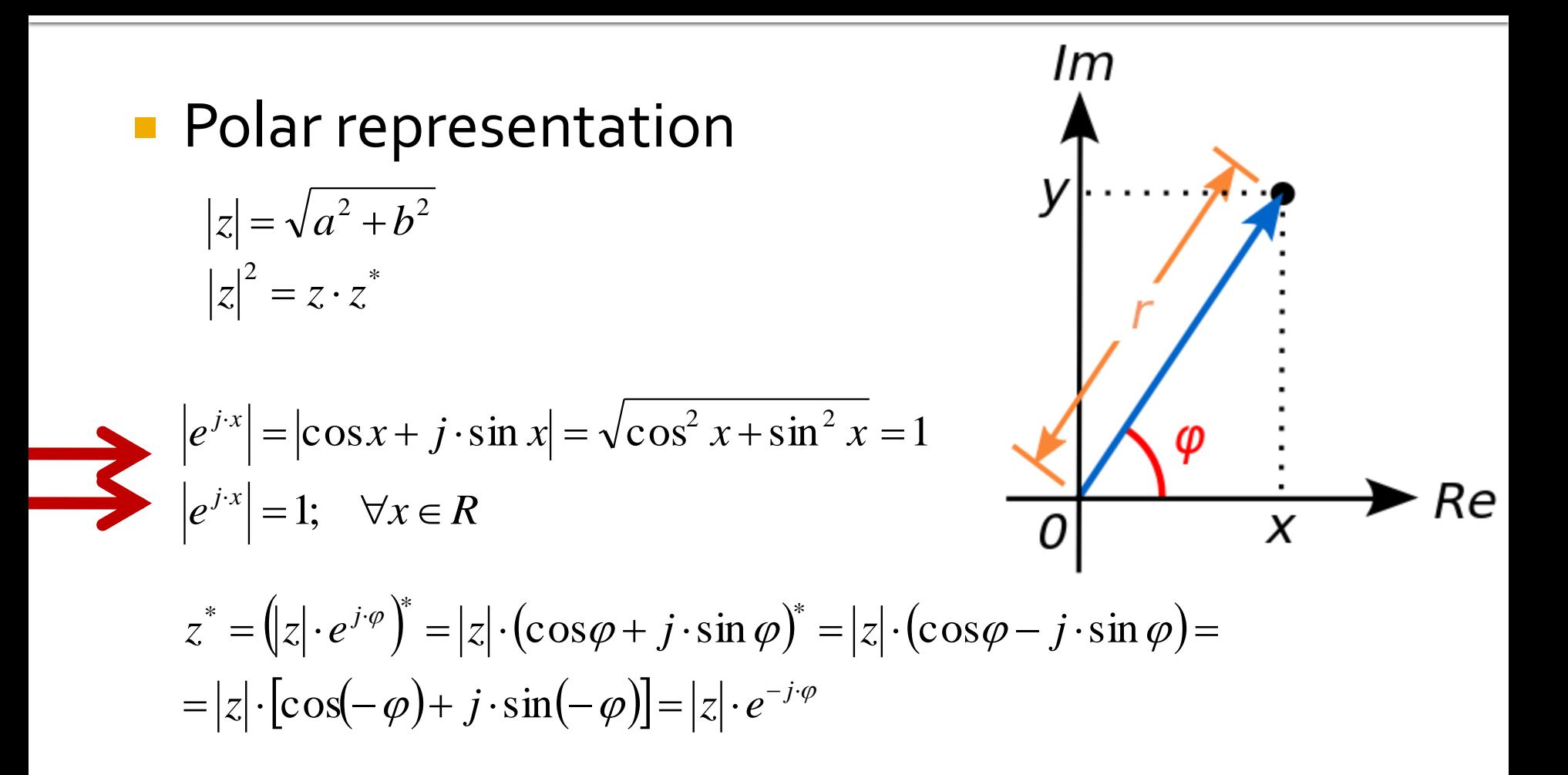

- **Standard unit for angles radians**
- $\blacksquare$  microwaves traditional unit for angles  $\blacksquare$ **degrees in decimal notation** (55.89°)

$$
\varphi = \arg(z) = \begin{cases} \arctan\left(\frac{b}{a}\right), & a > 0 \\ \arctan\left(\frac{b}{a}\right) + \pi, & a < 0, b \ge 0 \\ \arctan\left(\frac{b}{a}\right) - \pi, & a < 0, b < 0 \\ \frac{\pi}{2}, -\frac{\pi}{2}, \text{n} \neq \text{arctan} \quad a = 0 \end{cases}
$$

$$
\varphi[\circ] = 180^\circ \cdot \frac{\varphi[rad]}{\pi} \qquad \varphi[rad] = \pi \cdot \frac{\varphi[\circ]}{180^\circ}
$$

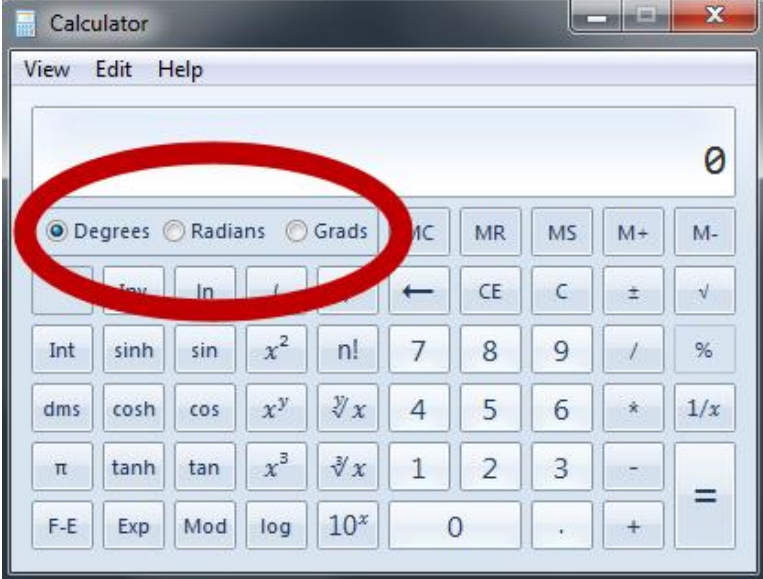

#### **Attention to angle numerical values!!**

- math software work in standard unit: radians
	- a **conversion** is necessary before and after using a trigonometric function (sin, cos, tan, atan, tanh)
- scientific calculators have the built-in option of choosing the angle unit
	- **EX always double check** current working unit

$$
\varphi[\circ] = 180^\circ \cdot \frac{\varphi[rad]}{\pi}
$$

$$
\varphi[rad] = \pi \cdot \frac{\varphi[\circ]}{180^\circ}
$$

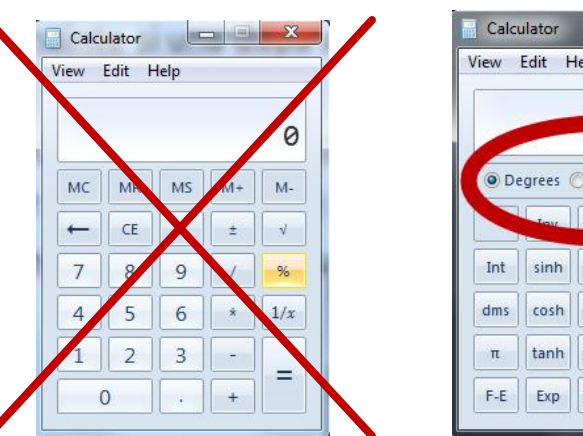

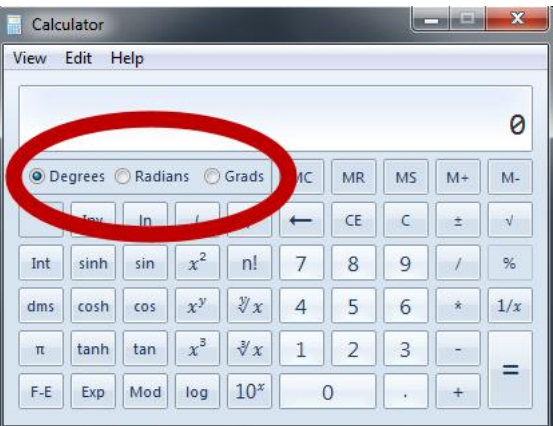

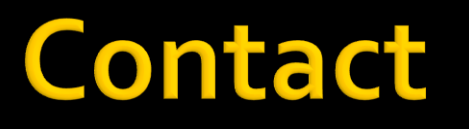

- **Microwave and Optoelectronics Laboratory**
- **http://rf-opto.etti.tuiasi.ro**
- **rdamian@etti.tuiasi.ro**